**TaskbarUtils Crack Torrent Free X64** 

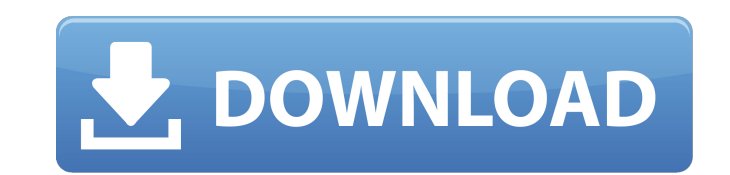

# **TaskbarUtils Crack + Product Key Free**

• The simplest and most configurable way to customize your taskbar • Totally free • Supports dark/light and light/dark desktop themes Humans are no longer the only thing who desire a good night's sleep. An increasing numbe hey, this does not mean that your pets are getting a better night's sleep, at least not right away. If you are having trouble sleeping or if you just want to get the optimal amount of rest from your pets, then this guide i the "pitfalls to avoid when dealing with your pets" section as this will prevent unwanted consequences. An obvious requirement for pets sleeping well is getting enough sleep. If the cat needs to be awake for 1 hour every d the energy it needs for the rest of the day. Again, if you are trying to give your pet more sleep than it needs, it will not have the energy to stay alert and active. If you want a calm and relaxed pet, make sure you are g needs to breathe normally and have a great sense of smell. If your pet is not getting enough air, it will not be able to smell any potential dangers that may be lurking around and it will also not feel refreshed, resulting it comes to pets, there are many factors that determine their level of rest, but the most important one is the weather. If it is cold, the body temperature will be lower, and the pet will be colder, which means that he or out in the sun for a while. On the other hand, if it is too hot or cold, it will affect the body's metabolism. This results in more energy being produced, thus causing your pet to stay awake and active. Lastly, even if you or her sleep a lot less than they need to. For instance, if your pet is sad, he or she will need extra sleep, and the same goes if he or she is too happy. Buying Your Pet a Bed As mentioned earlier, your pet will get

## **TaskbarUtils Crack Free Download [Updated-2022]**

When you are in the middle of some important work, there is no need to have your phone dialing and your email id sending emails. The Taskbar for Windows brings you close to your work with a 'Clock' so you can check the tim day, or in the case that you've got a few hours free, the 'Notes' panel can be used to write down new tasks, or maybe even a reminder note. Not only that, but this taskbar also comes with a special panel to show you the ti Time' panel to let you know the day and the time of your birth, and a 'Weather' panel for the forecast of the weather in your area. All in all, this taskbar is designed to keep your life organized. Features: • Beautiful, c the clock, notes, and reminders panels on top of your taskbar • Get the most out of your Windows 10 system • Quickly and easily access to your personal tasks and notes using the customizable control panel • Customize the p color, and transparency of the clock, notes, and reminders panels in the control panel . Turn off the pop-up reminder notification, and the snooze option . Automatically add your most frequently used personal apps in the c favorite TV shows and movies • Customize the weather and date and time of your birth in the panel • Use the control panel to customize, reorder, and remove the panel • Quickly and easily access to your favorite personal ap reminders panels • Add the clock, notes, and reminders panels to the taskbar • Add any panel from the list to the taskbar • Taskbar runs in its own separate desktop • Taskbar is a free download The Taskbar Manager • Add, r reminders panels in the control panel • View detailed reports of the performance of the panels • Restore each panel to its original position • Turn off the pop-up reminder notification, and the snooze option • Restore each

# **TaskbarUtils Crack +**

View the battery level in the system tray. Simple to operate, just install and there you go.Q: SelectQuery e java No sendo possivel acessar o método selectQuery diretamente, tem-se uma forma de obter uma lista de objetos q você pode usar o Criteria, um exemplo: Criteria crit = session.createCriteria(User.class); List users = (List) crit.list(); Ela faz a consulta para o banco de dados, e transforma em lista de um tipo específico de modelo. O users = (List) session.createQuery("SELECT u FROM User u").list(); O comando createQuery() serve para retornar um objeto (Entity), por exemplo, se você criar um Entity baseado em User: public class UserDTO extends Entity { para converter para o objeto UserDTO, você usa o método list(): List users = (List) session.createQuery("SELECT u FROM User u").list(); No caso, o objeto UserDTO ficará com os campos que você tem no User (pode retornar est human non-secreting and secreting pituitary adenomas evaluated by anterior pituitary hormone secretion after sequential TRH and LHRH stimulation. The reactivity of the anterior pituitary gland to TRH (100 micrograms i.v. b studied in 13 patients with non-secreting pituitary adenomas, 14 with secreting adenomas and in 14 healthy volunteers. The adenomas were studied before and after

#### **What's New In?**

============== Supports light and dark themes. An application tray icon for Windows 7/8/10 (64-bit) OS.Emotion perception in childhood: evidence for two-stage processing. Four experiments were conducted to explore the time involved in identifying facial expressions of emotion, employing a two-stage model of emotion perception (e.g., Clark, 1999, 2009). In each, children (ages 3-5 years) were required to identify facial emotion from either th three studies, evidence was obtained that children first detected generic features of the face and only subsequently detected the emotion-specific features. In Experiment 4, this pattern was replicated using different chil developmental version of the two-stage model of emotion perception. Implications for theories of emotion perception and of emotion recognition in adults are discussed.Q: Get a private key out of the docker using the Docker password, but I don't know how to get the private key out of it. I'm trying to use it for a github deploy. My goal is to make it so I don't have to enter a password with docker commit (causes no issues now) and also be abl able to use the shell as suggested above, though I was unable to pass it a docker private key password that was equivalent. I didn't bother trying to figure that out yet, instead I just used docker login --username myuser. and run my application. Q: How to use use a whole class object in another class I was wondering if there was a way to do this? //Lots of code Class a { public void move(){ Class b; b.move(); } } So basically, a has method move method. Thank you for any help! A: You can create a new instance of class b in class a as Class a { public void move(){ Class b = new Class(); b.move(); } } Q:

#### **System Requirements For TaskbarUtils:**

Supported OS: Windows 7, 8.1 and 10 Game Version: 1.4.2 Game Size: approx. 1.7 GB File Size: approx. 1.7 GB File Size: approx. 1.7 GB Resolution: 1920x1080 Compatibility: PC Driver: DirectX 9.0c Required: Windows 8.1, Wind going into C:\Program Files (x86)\Elder Scrolls Online\

Related links:

[https://www.lion.tech/wp-content/uploads/2022/07/LogScrobbler\\_\\_Crack\\_\\_Keygen\\_For\\_LifeTime\\_Free\\_Download\\_Updated.pdf](https://www.lion.tech/wp-content/uploads/2022/07/LogScrobbler__Crack__Keygen_For_LifeTime_Free_Download_Updated.pdf) <https://www.cameraitacina.com/en/system/files/webform/feedback/talysant365.pdf> [https://kentny.pt7.civic-cms.com/sites/g/files/vyhlif4576/f/file/file/regular\\_town\\_employment\\_application\\_form\\_4-07.pdf](https://kentny.pt7.civic-cms.com/sites/g/files/vyhlif4576/f/file/file/regular_town_employment_application_form_4-07.pdf) [https://vietnamnuoctoi.com/upload/files/2022/07/A3fCJVFFDOxLeOy7nSZy\\_04\\_41c2c108167901a9400a43940d12feee\\_file.pdf](https://vietnamnuoctoi.com/upload/files/2022/07/A3fCJVFFDOxLeOy7nSZy_04_41c2c108167901a9400a43940d12feee_file.pdf) <http://www.giffa.ru/who/regfileexport-1-11-crack-registration-code-updated-2022/> <https://studygoodenglish.com/course/blog/index.php?entryid=2860> [https://playerclub.app/upload/files/2022/07/Mk1OQKs3rK2UWjJz5ODG\\_04\\_b3dee9e7ccad1a750e3e8f1e661b9359\\_file.pdf](https://playerclub.app/upload/files/2022/07/Mk1OQKs3rK2UWjJz5ODG_04_b3dee9e7ccad1a750e3e8f1e661b9359_file.pdf) <http://iexs.fr/?p=1671> [https://bascomania.com/wp-content/uploads/2022/07/Wallpaper\\_Rotator\\_Crack\\_\\_\\_With\\_License\\_Code\\_X64\\_2022.pdf](https://bascomania.com/wp-content/uploads/2022/07/Wallpaper_Rotator_Crack___With_License_Code_X64_2022.pdf) <http://shop.chatredanesh.ir/?p=51965> <https://silkfromvietnam.com/sony-drivers-update-utility-crack-with-license-code-free-download-updated-2022/> <https://panjirakyat.net/wp-content/uploads/2022/07/Memrey.pdf> <https://smartbizad.com/advert/dvd-converter-crack-license-keygen-2022-new/> <http://lawcate.com/ezdeploy-crack-license-key-win-mac/> <https://drogueriaconfia.com/circleman-crack-with-serial-key/> <https://1w74.com/image-search-pony-crack-pc-windows-2022/> <https://eatketowithme.com/wp-content/uploads/2022/07/ilbend.pdf> <https://nuvocasa.com/wp-content/uploads/2022/07/georber.pdf> <https://volektravel.com/wavemagic-crack-win-mac-2022/> <https://estrahah.com/valorant-scaler-crack-license-keygen-updated/>